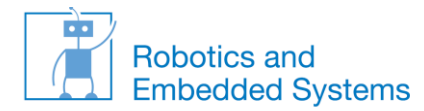

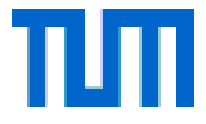

# **Laufendes Beispiel: Ohne Lösung gegen Prioritätsinversion**

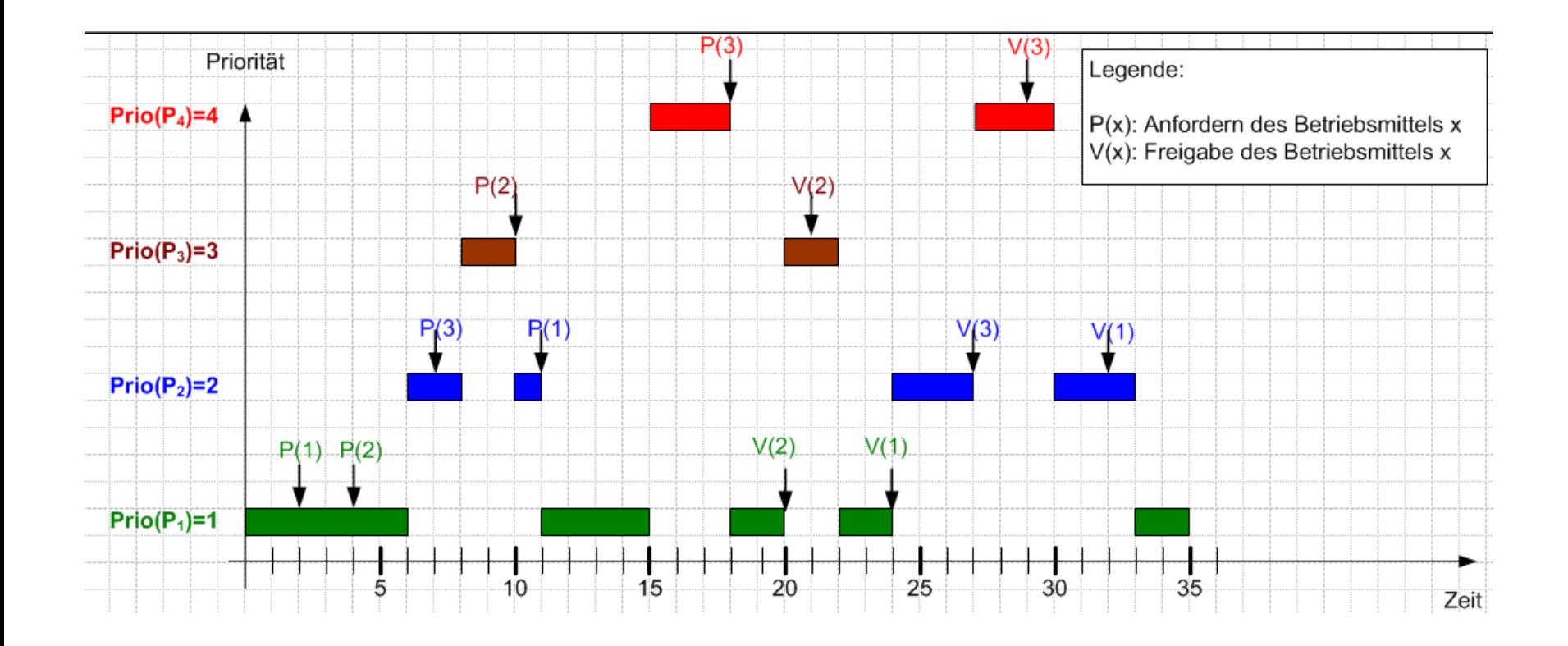

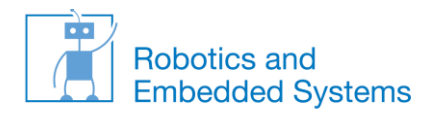

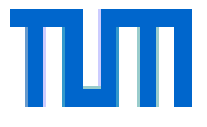

# **Beispiel: Prioritätsvererbung**

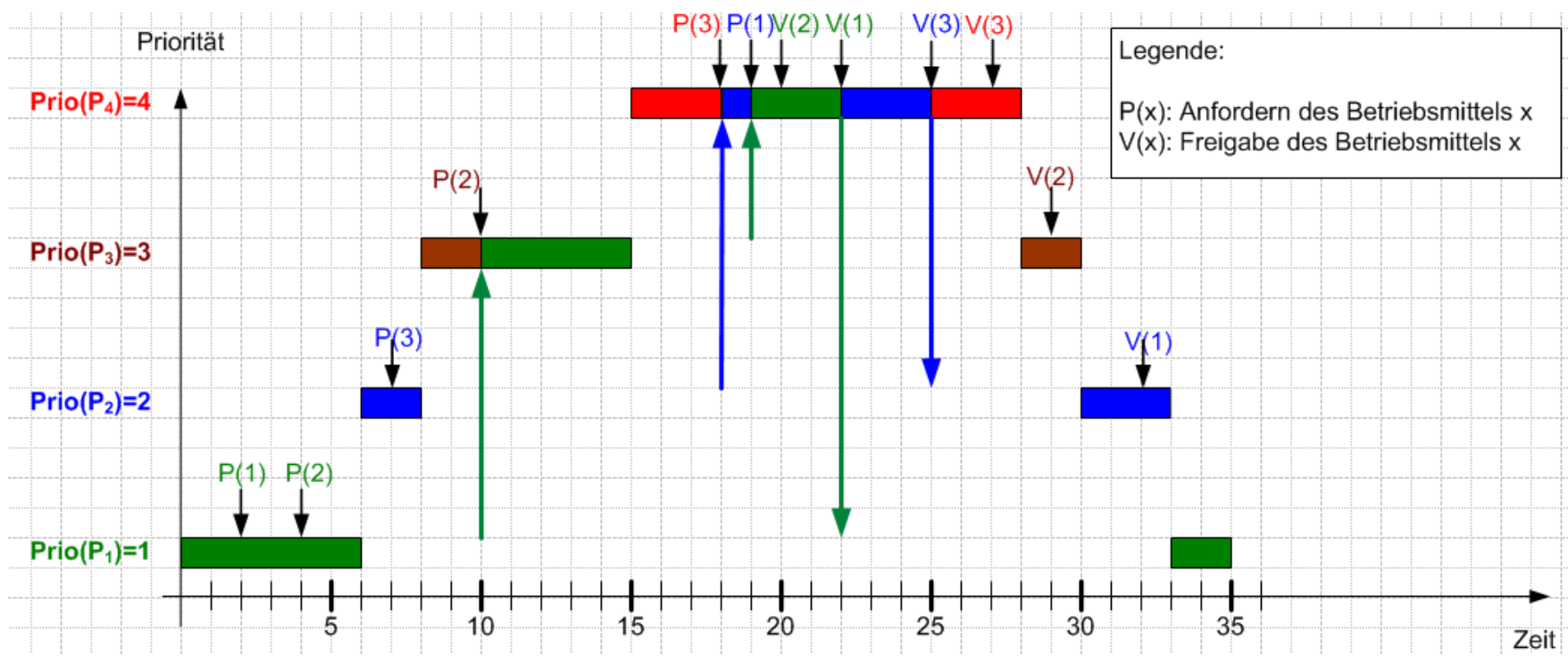

Dieses Beispiel ist natürlich sehr konstruiert, zeigt aber sehr schön die Problematik von Blockierungsketten auf.

 **Designregel**: die Vermischung von Betriebsmittelanforderungen sollte möglichst vermieden werden.

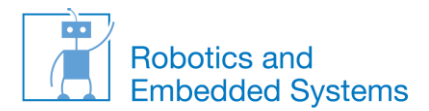

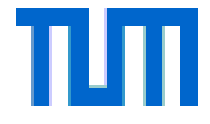

# **Lösung des Mars Pathfinder Problems**

• Über eine Remoteverbindung konnte das Prioritätsvererbungsprotokoll nachträglich eingeschaltet werden

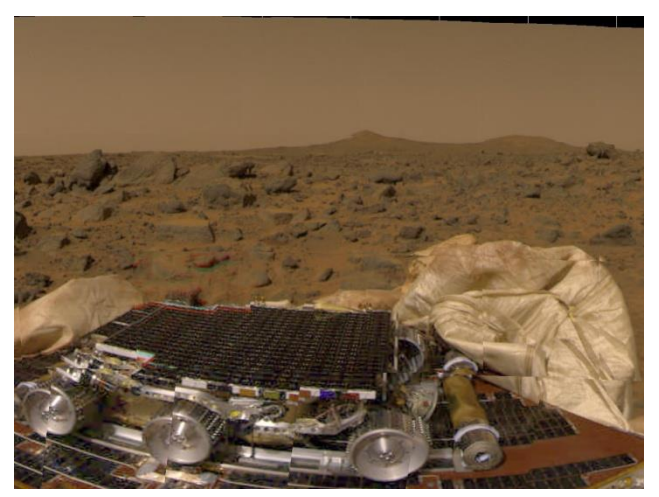

*Quelle: Nasa*

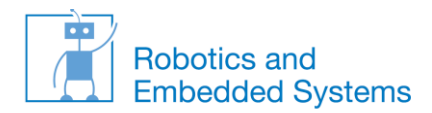

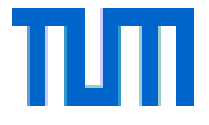

#### **Analyse des vorherigen Beispiels**

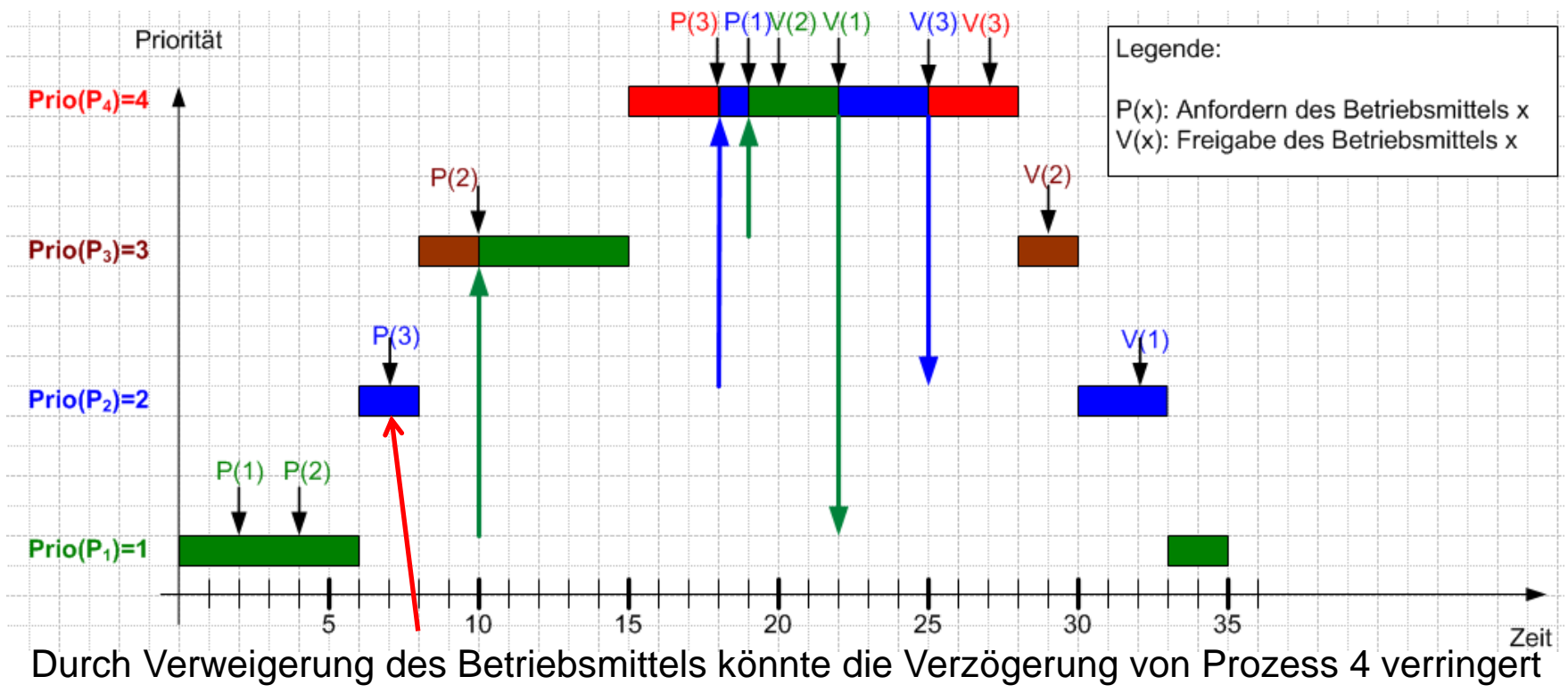

werden.

**Lösungsidee**: Es wird die höchste Priorität der Prozesse berechnet (Prioritätsobergrenze), die von den momentan blockierten Betriebsmitteln betroffen ist. Neue Betriebsmittel werden nur dann Prozessen zugewiesen, wenn deren Priorität höher ist.

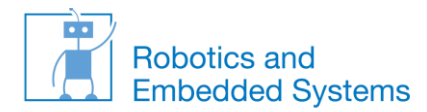

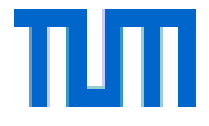

# **Prioritätsobergrenzen (priority ceiling)**

- Jedem Betriebsmittel (z.B. Semaphor) s wird eine Prioritätsgrenze ceil(s) zugewiesen, diese entspricht der maximalen Priorität der Prozesse, die auf s zugreifen.
	- Ein Prozess p darf ein BM nur blockieren, wenn er von keinem anderen Prozess, der andere BM besitzt, verzögert werden kann.
	- Die aktuelle Prioritätsgrenze für Prozess p ist aktceil (p)= max{ ceil(s) | s є locked} mit locked = Menge aller von **anderen Prozessen** blockierten BM
	- Prozess p darf Betriebsmittel s benutzen, wenn für seine aktuelle Priorität aktprio gilt: aktprio(p) > aktceil(p)
	- Andernfalls gibt es genau einen Prozess, der blockierte Betriebsmittel mit der höchsten Prioritätsgrenze besitzt. Die Priorität dieses Prozesses wird auf aktprio gesetzt.
		- Beweisidee, dass es nur einen Prozess gibt: klar, da Prozesse nur dann auf Betriebsmittel zugreifen dürfen, wenn aktprio(p) > aktceil(p)
		- Beweisidee, dass die Priorität dieses Prozesses vorher kleiner ist als aktprio: die Priorität von Prozess p muss größer sein als vom Prozess, der das entsprechende Betriebsmittel hat, da sonst p gar nicht laufen würde
	- Gibt ein Prozess ein Betriebsmittel wieder frei, muss aktprio wieder neu berechnet werden
	- **+** Blockierung nur für die Dauer eines kritischen Abschnitts
	- **+** Verhindert Verklemmungen
	- **-** schwieriger zu realisieren, zusätzlicher Prozesszustand

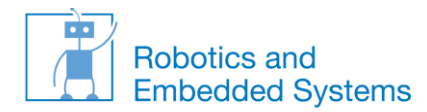

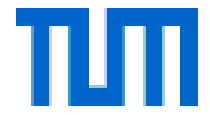

#### **Beispiel: Prioritätsobergrenzen: Ausgangszustand**

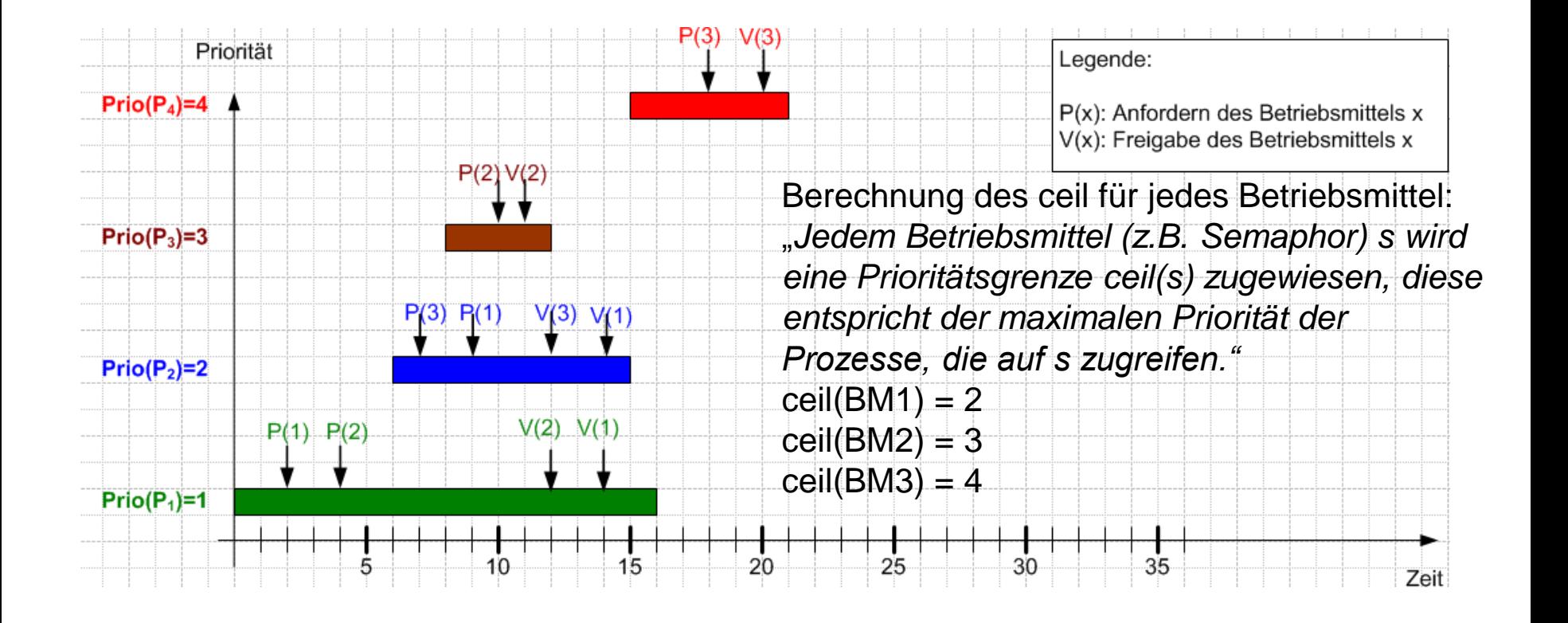

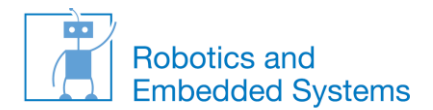

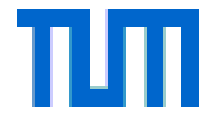

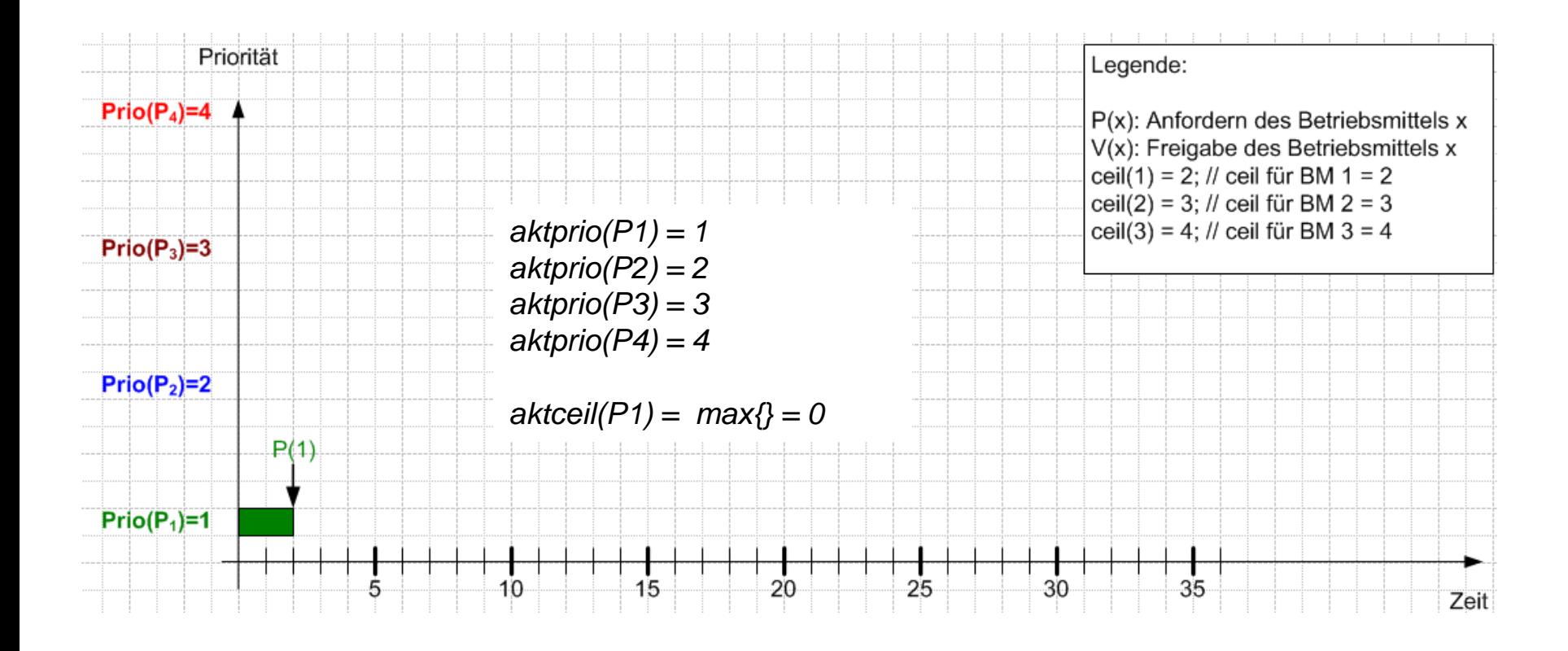

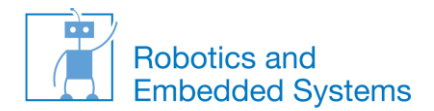

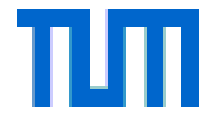

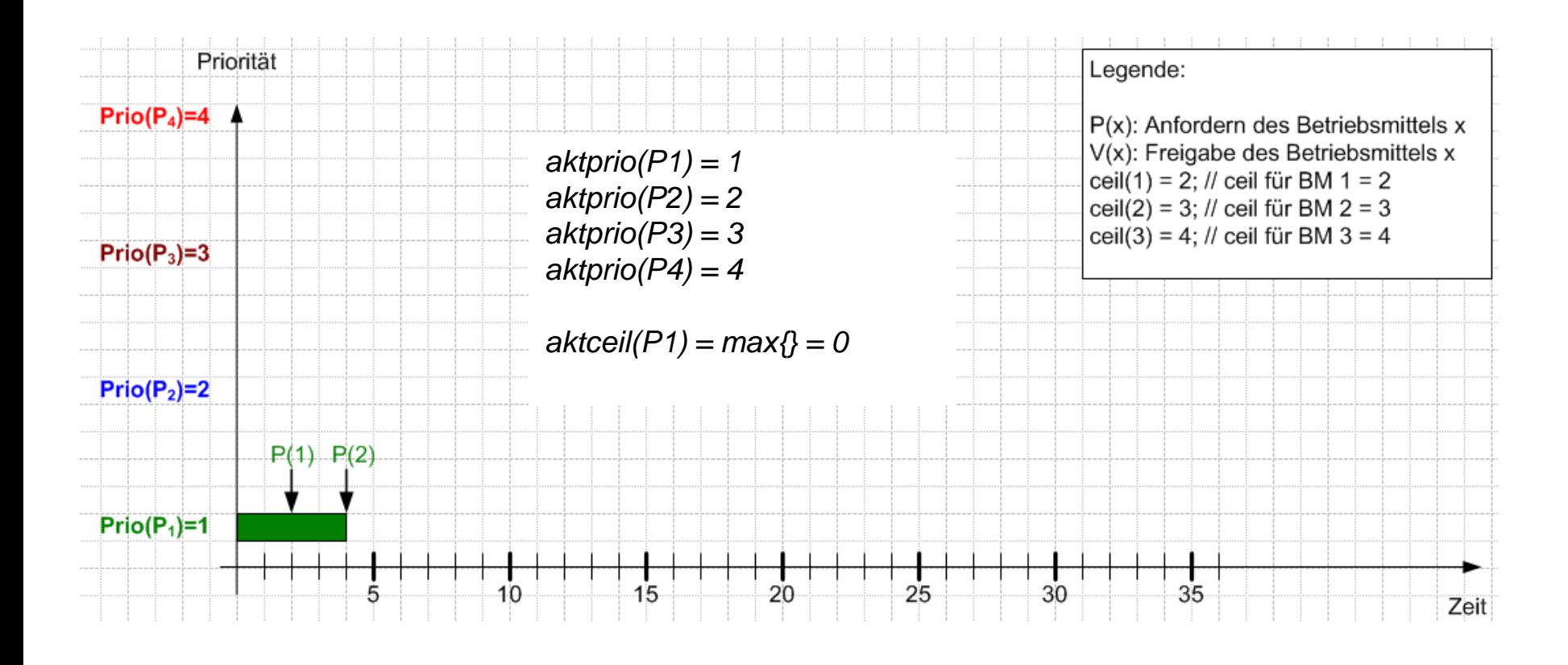

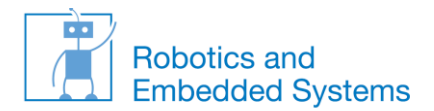

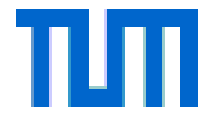

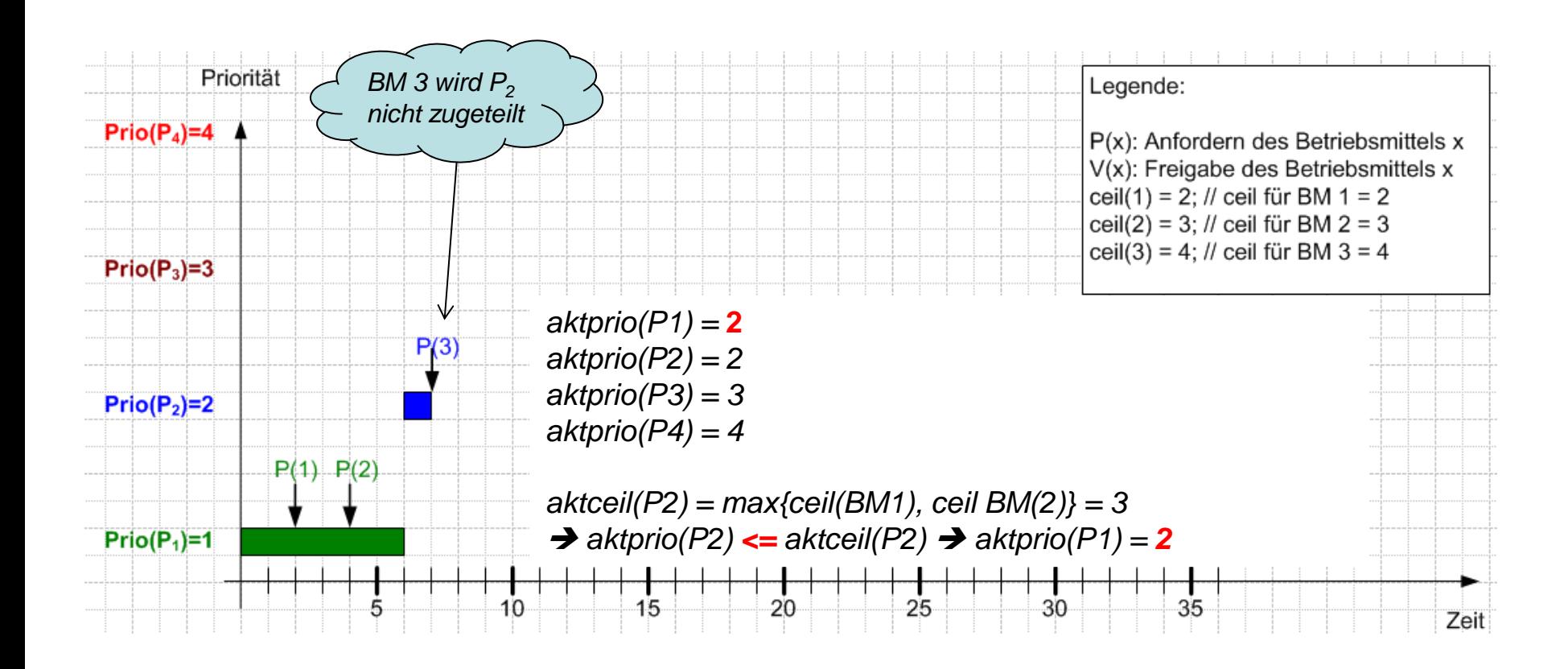

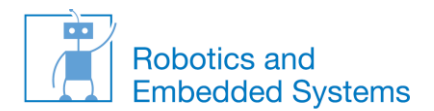

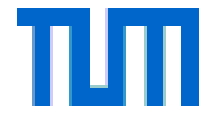

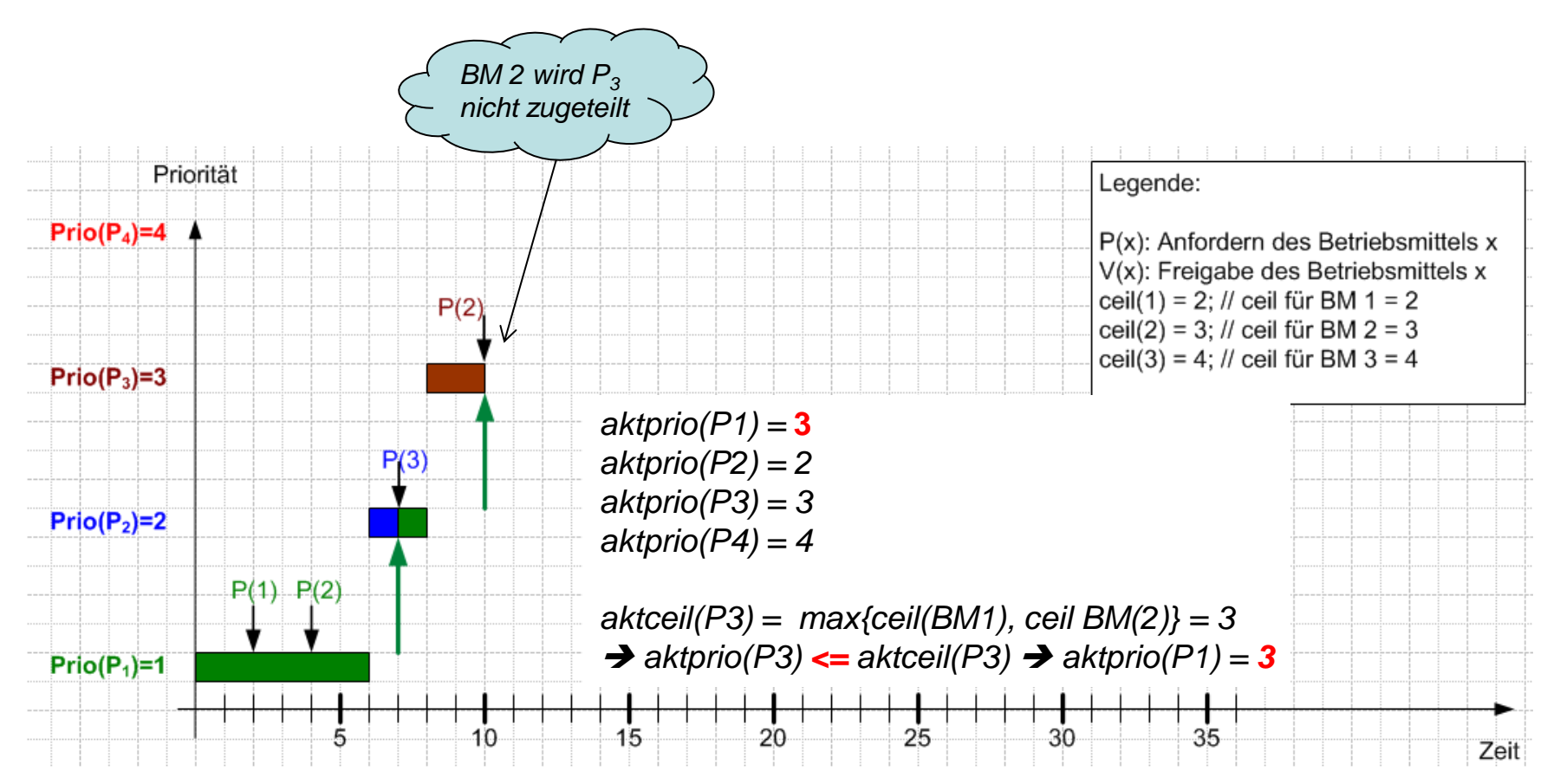

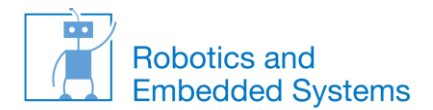

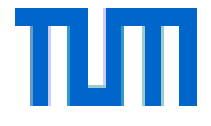

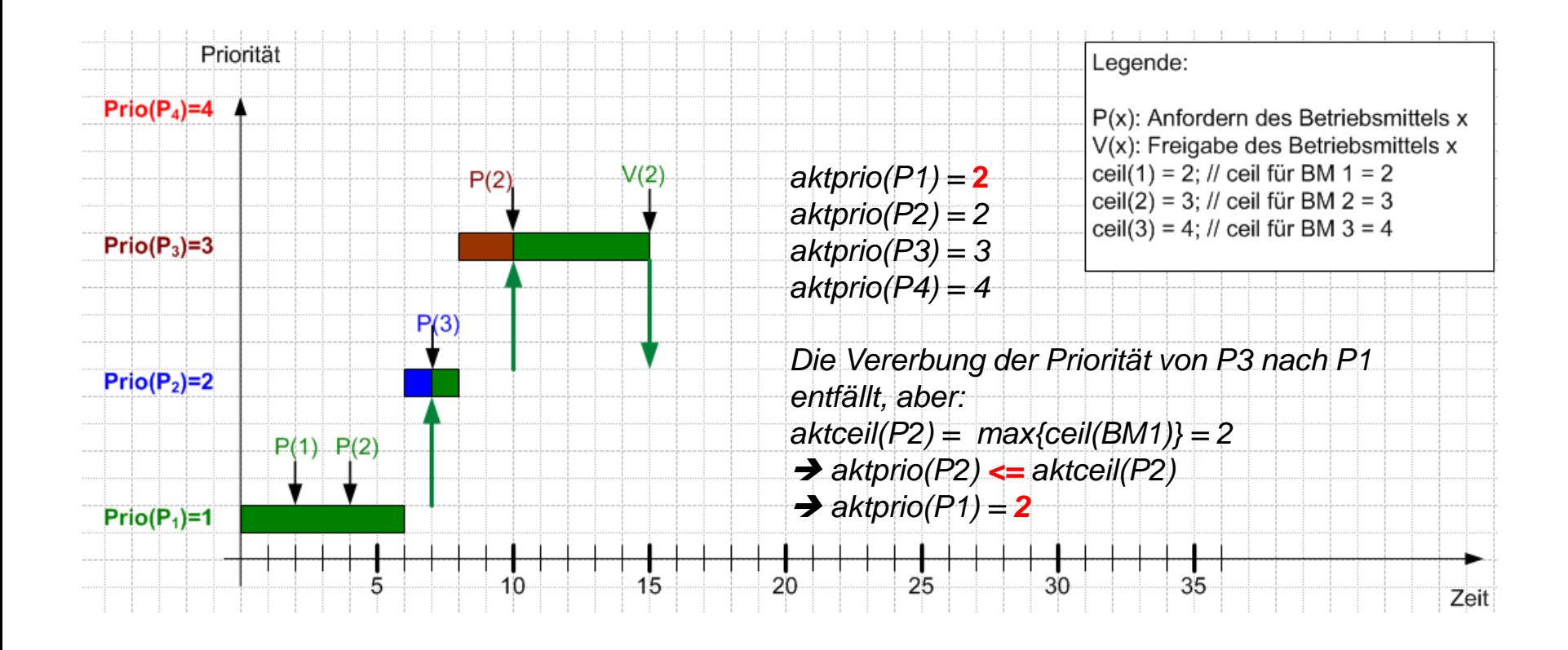

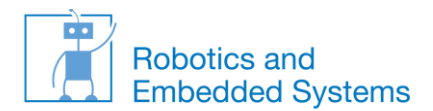

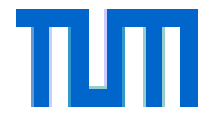

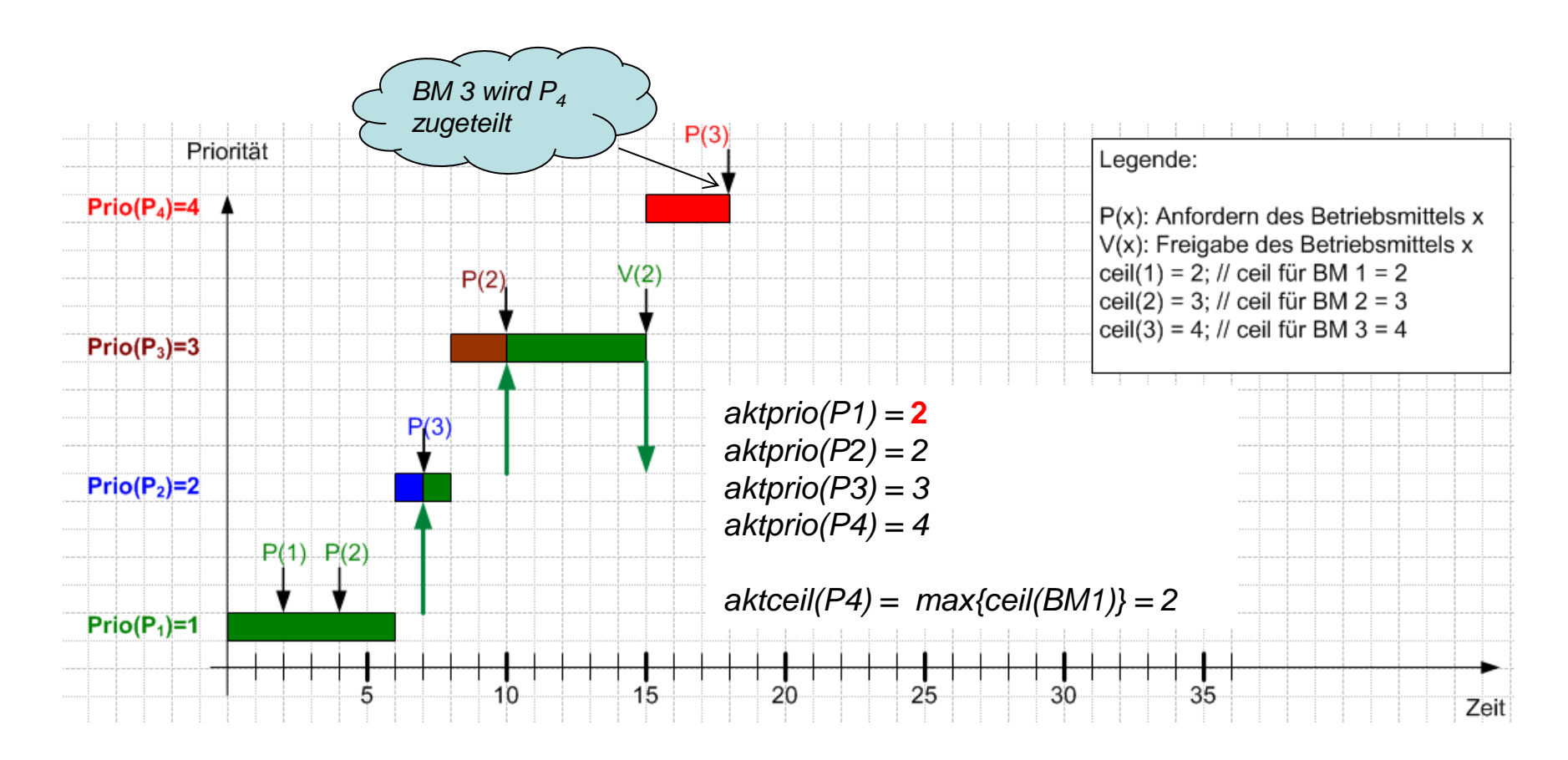

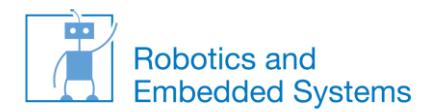

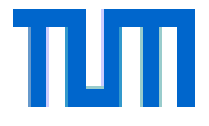

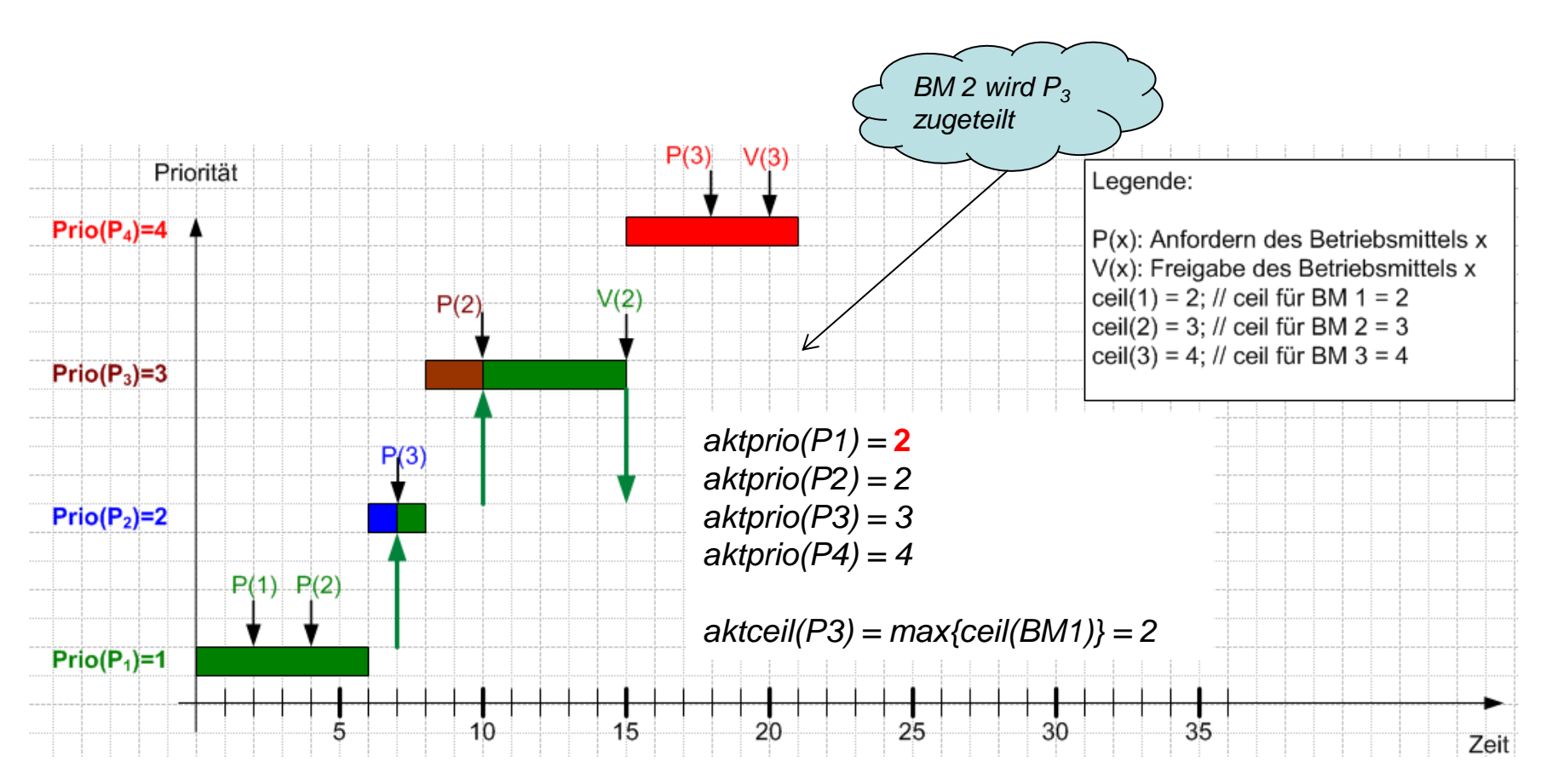

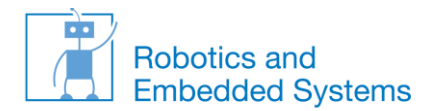

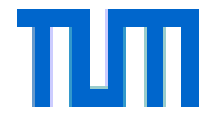

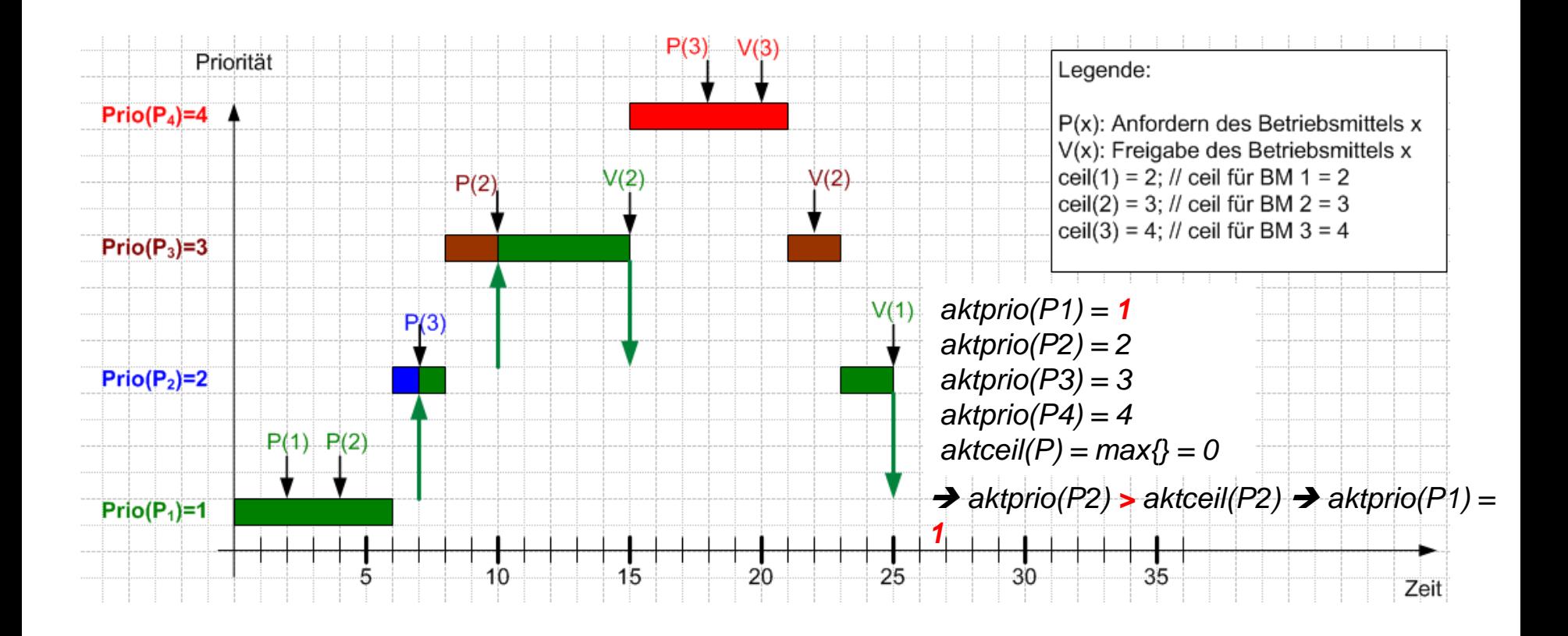

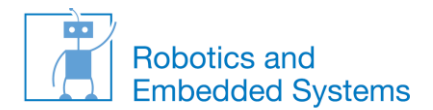

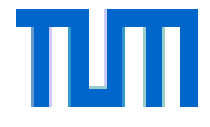

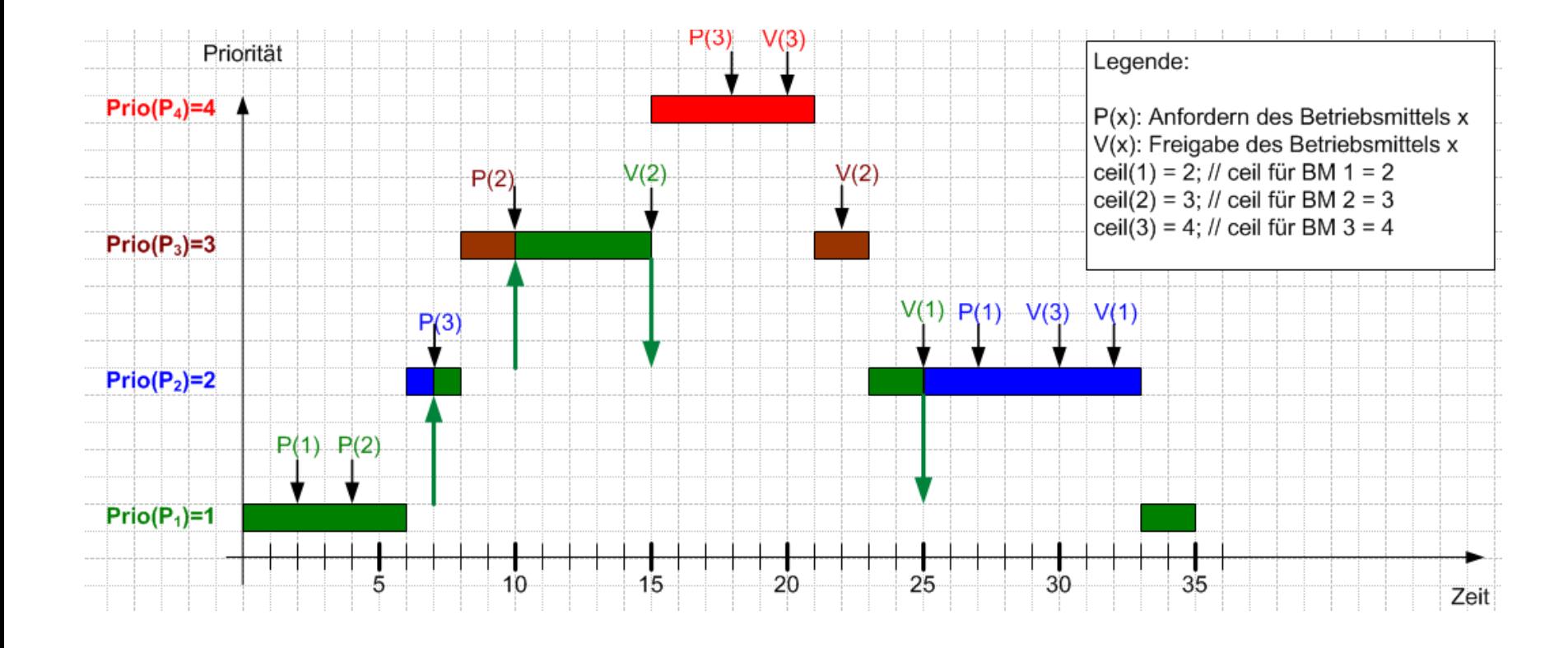

Echtzeitsysteme

#### Lehrstuhl Informatik VI – Robotics and Embedded Systems